**DANYELLE ANDRADE MOTA** (Organizadora)

### **ENGENHARIAS:** Criação e repasse de tecnologias 3

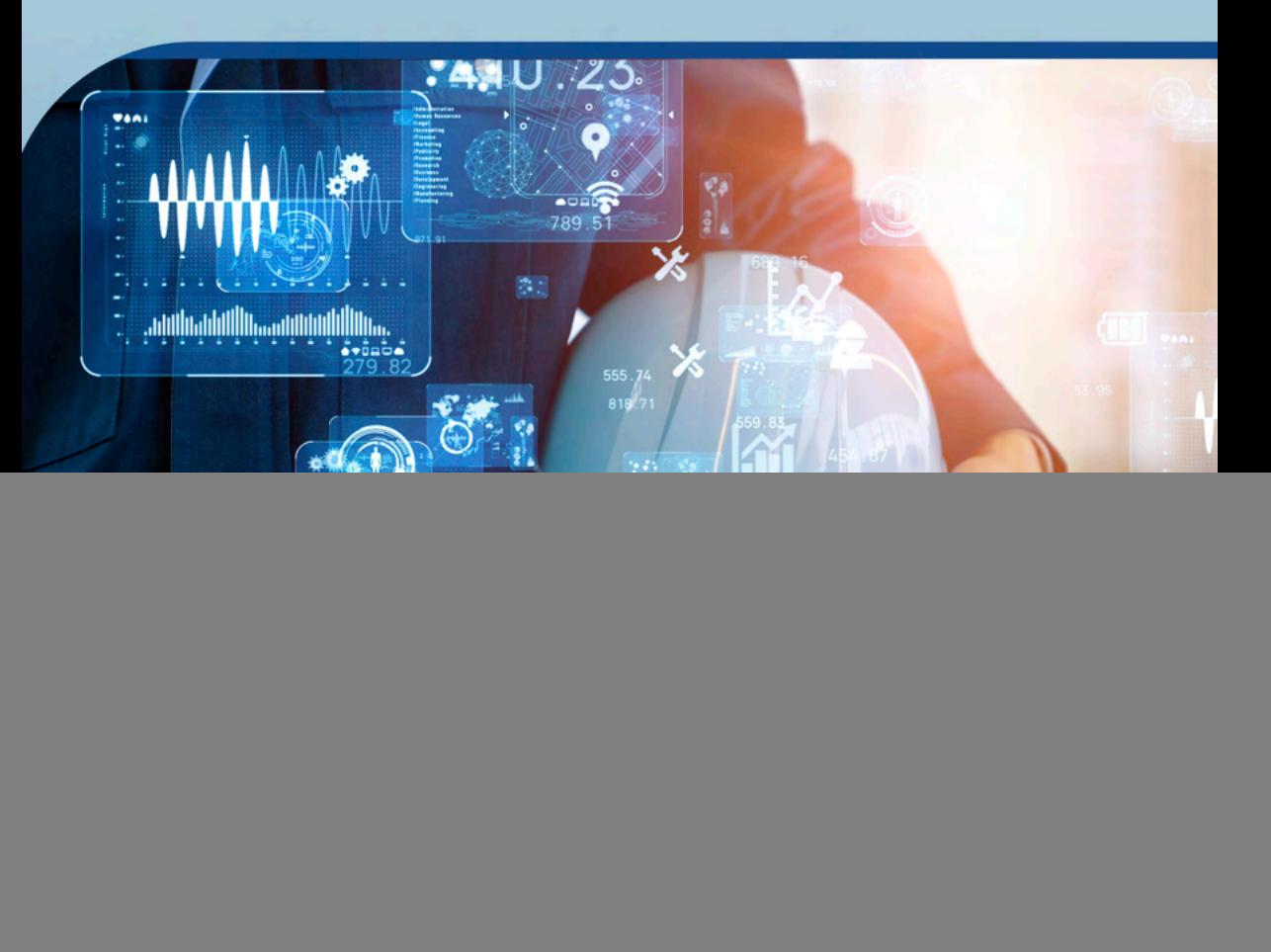

![](_page_0_Picture_3.jpeg)

**DANYELLE ANDRADE MOTA** (Organizadora)

# **ENGENHARIAS:** Criação e repasse de tecnologias 3

![](_page_1_Picture_2.jpeg)

![](_page_1_Picture_3.jpeg)

Editora chefe Profª Drª Antonella Carvalho de Oliveira Editora executiva Natalia Oliveira Assistente editorial Flávia Roberta Barão Bibliotecária [Janaina](https://www.edocbrasil.com.br/) Ramos Projeto gráfico Bruno Oliveira Camila Alves de Cremo Daphynny Pamplona Luiza Alves Batista Natália Sandrini de Azevedo Imagens da capa iStock Direitos para esta edição cedidos à Atena Edição de arte Editora pelos autores. Luiza Alves Batista *Open access publication by* Atena Editora 2022 *by Atena Editora Copyright* © Atena Editora *Copyright* do texto © 2022 Os autores *Copyright* da edição © 2022 Atena Editora

![](_page_2_Picture_1.jpeg)

Todo o conteúdo deste livro está licenciado sob uma Licença de Atribuição *Creative Commons*. Atribuição-Não-Comercial-NãoDerivativos 4.0 Internacional (CC BY-NC-ND 4.0).

O conteúdo dos artigos e seus dados em sua forma, correção e confiabilidade são de responsabilidade exclusiva dos autores, inclusive não representam necessariamente a posição oficial da Atena Editora. Permitido o *download* da obra e o compartilhamento desde que sejam atribuídos créditos aos autores, mas sem a possibilidade de alterá-la de nenhuma forma ou utilizá-la para fins comerciais.

Todos os manuscritos foram previamente submetidos à avaliação cega pelos pares, membros do Conselho Editorial desta Editora, tendo sido aprovados para a publicação com base em critérios de neutralidade e imparcialidade acadêmica.

A Atena Editora é comprometida em garantir a integridade editorial em todas as etapas do processo de publicação, evitando plágio, dados ou resultados fraudulentos e impedindo que interesses financeiros comprometam os padrões éticos da publicação. Situações suspeitas de má conduta científica serão investigadas sob o mais alto padrão de rigor acadêmico e ético.

#### Conselho Editorial

#### Ciências Exatas e da Terra e Engenharias

[Prof. Dr. Adélio Alcino Sampaio Castro Machado](http://lattes.cnpq.br/4403141053026782) – Universidade do Porto

[Profª Drª Alana Maria Cerqueira de Oliveira](http://buscatextual.cnpq.br/buscatextual/visualizacv.do;jsessionid=3F5E45BABA02C0A0194C23F07DFC8AE3.buscatextual_0) – Instituto Federal do Acre

[Profª Drª Ana Grasielle Dionísio Corrêa](http://buscatextual.cnpq.br/buscatextual/visualizacv.do?id=K4138613J6) – Universidade Presbiteriana Mackenzie

- Profª Drª Ana Paula Florêncio Aires [Universidade de Trás-os-Montes e Alto Douro](https://orcid.org/0000-0001-8138-3776)
- [Prof. Dr. Carlos Eduardo Sanches de Andrade](http://buscatextual.cnpq.br/buscatextual/visualizacv.do?id=K4276371U0)  Universidade Federal de Goiás
- Profª Drª Carmen Lúcia Voigt [Universidade Norte do Paraná](http://buscatextual.cnpq.br/buscatextual/visualizacv.do?id=K4257027Z4&tokenCaptchar=03AOLTBLRQwYrpUQNUiVQs5GKnu0UEeohCfS4gh6VQg4m9OCJBJGP1ipscv6rWqdQAm2ekIryWPICw4nrsj8zRvhV4KOCu_O7fKg8x16A4Q0frQhC4eXdGXjdlfaKY5_iCNOSxZdXwJf6mvSt7LxNHGYgrH3nvQ2GW02NNUnMijTh0P3XD2EKSRa6CPw-zJpSyX79my81mz0XfDpmLx1gKrLlyJOkZoxVmwZiB8Ef2UhunxkIromTYDmWKj1WB7amYH6FeKqP2g_CrxeS9rrMUCSa_TBvxDeuCGoS639pvbI96P_J6DrHpqui_qr2lwFwRESn0FURO5I0vvaS_eoBsIw0NpHkYMlacZ3AG5LBQ6dZCocE8fSPnNTEYLZ920AIxxvFsOztg4UlnlCxNtyQAlLK8yuUExFbn4w)

![](_page_2_Picture_14.jpeg)

Prof. Dr. Cleiseano Emanuel da Silva Paniagua – [Instituto Federal de Educação, Ciência e Tecnologia de Goiás](http://buscatextual.cnpq.br/buscatextual/visualizacv.do?id=K4220017Y9)

Prof. Dr. Douglas Gonçalves da Silva – [Universidade Estadual do Sudoeste da Bahia](http://buscatextual.cnpq.br/buscatextual/visualizacv.do?id=K4138744E2)

Prof. Dr. Eloi Rufato Junior – [Universidade Tecnológica Federal do Paraná](http://buscatextual.cnpq.br/buscatextual/visualizacv.do?id=K4798868A0)

Profª Drª Érica de Melo Azevedo – [Instituto Federal do Rio de Janeiro](http://buscatextual.cnpq.br/buscatextual/visualizacv.do?id=K4252050Z6&tokenCaptchar=03AGdBq26OwUjfczJgpok-DhR78-_tg8mCtuc_kzOdu3fww-XkFeIGpZcxeQYR_lQjlru2zoBp9MaSwp6X-5o2KOEi_vtmcyIPkAOaR-MapG54dWG6zdfo1Am2FWOz1PLOuLmRiuW47XqJnozK7mGtmFri7W6RDjlyxm9gEHId_EG1bhArFgeqBA610tCpbHN9QsbtXAhrYqZkvRe4_gd77e_huLOm8x9zsu0tW2qJ6W6D8Y2GP66SDaz1Yh_QKnR8_TZlh9QtcC-OTeKPi3NB06bIFQNdSxHwLmb5B3ZYCiJ3k4p2cpPl6LkeIreU92cL5nLWqC2yOkPsupmW8RZR8Q0lkAleKMY9Hd3XlmAITir63s6d95SHqdoLA75owrR0nma3vrXxQgT9pkc1QvdCr5-B9vQupl7AAg)

[Prof. Dr. Fabrício Menezes Ramos](http://lattes.cnpq.br/0245575611603731) – Instituto Federal do Pará

Profª Dra. Jéssica Verger Nardeli – [Universidade Estadual Paulista Júlio de Mesquita Filho](http://buscatextual.cnpq.br/buscatextual/visualizacv.do?id=K4463907J8)

Prof. Dr. Juliano Bitencourt Campos – [Universidade do Extremo Sul Catarinense](http://buscatextual.cnpq.br/buscatextual/visualizacv.do)

Prof. Dr. Juliano Carlo Rufino de Freitas – [Universidade Federal de Campina Grande](http://buscatextual.cnpq.br/buscatextual/visualizacv.do?id=K4759660E9)

Profª Drª Luciana do Nascimento Mendes – [Instituto Federal de Educação, Ciência e Tecnologia do Rio Grande](http://buscatextual.cnpq.br/buscatextual/visualizacv.do?id=K4760729J2)  [do Norte](http://buscatextual.cnpq.br/buscatextual/visualizacv.do?id=K4760729J2)

Prof. Dr. Marcelo Marques – [Universidade Estadual de Maringá](http://buscatextual.cnpq.br/buscatextual/visualizacv.do?id=K4751834Y8)

[Prof. Dr. Marco Aurélio Kistemann Junior](https://orcid.org/0000-0001-6850-3825) – Universidade Federal de Juiz de Fora

Prof. Dr. Miguel Adriano Inácio – [Instituto Nacional de Pesquisas Espaciais](https://orcid.org/0000-0001-6850-3825)

[Profª Drª Neiva Maria de Almeida](http://buscatextual.cnpq.br/buscatextual/visualizacv.do?id=K4235887A8) – Universidade Federal da Paraíba

Profª Drª Natiéli Piovesan – [Instituto Federal do Rio Grande do Norte](http://buscatextual.cnpq.br/buscatextual/visualizacv.do?id=K4465502U4)

[Profª Drª Priscila Tessmer Scaglioni](http://buscatextual.cnpq.br/buscatextual/visualizacv.do?id=K4465502U4) – Universidade Federal de Pelotas

[Prof. Dr. Sidney Gonçalo de Lima](http://buscatextual.cnpq.br/buscatextual/visualizacv.do?id=K4794831E6) – Universidade Federal do Piauí

Prof. Dr. Takeshy Tachizawa – [Faculdade de Campo Limpo Paulista](http://buscatextual.cnpq.br/buscatextual/visualizacv.do?id=K4425040A8)

![](_page_3_Picture_17.jpeg)

![](_page_3_Picture_18.jpeg)

#### Diagramação: Camila Alves de Cremo Correção: Maiara Ferreira Indexação: Amanda Kelly da Costa Veiga Revisão: Os autores Organizadora: Danyelle Andrade Mota

![](_page_4_Picture_116.jpeg)

#### Atena Editora Ponta Grossa – Paraná – Brasil Telefone: +55 (42) 3323-5493 [www.atenaeditora.com.br](http://www.atenaeditora.com.br/) contato@atenaeditora.com.br

![](_page_4_Picture_4.jpeg)

![](_page_4_Picture_5.jpeg)

#### DECLARAÇÃO DOS AUTORES

Os autores desta obra: 1. Atestam não possuir qualquer interesse comercial que constitua um conflito de interesses em relação ao artigo científico publicado; 2. Declaram que participaram ativamente da construção dos respectivos manuscritos, preferencialmente na: a) Concepção do estudo, e/ou aquisição de dados, e/ou análise e interpretação de dados; b) Elaboração do artigo ou revisão com vistas a tornar o material intelectualmente relevante; c) Aprovação final do manuscrito para submissão.; 3. Certificam que os artigos científicos publicados estão completamente isentos de dados e/ou resultados fraudulentos; 4. Confirmam a citação e a referência correta de todos os dados e de interpretações de dados de outras pesquisas; 5. Reconhecem terem informado todas as fontes de financiamento recebidas para a consecução da pesquisa; 6. Autorizam a edição da obra, que incluem os registros de ficha catalográfica, ISBN, DOI e demais indexadores, projeto visual e criação de capa, diagramação de miolo, assim como lançamento e divulgação da mesma conforme critérios da Atena Editora.

![](_page_5_Picture_2.jpeg)

![](_page_5_Picture_3.jpeg)

#### DECLARAÇÃO DA EDITORA

A Atena Editora declara, para os devidos fins de direito, que: 1. A presente publicação constitui apenas transferência temporária dos direitos autorais, direito sobre a publicação, inclusive não constitui responsabilidade solidária na criação dos manuscritos publicados, nos termos previstos na Lei sobre direitos autorais (Lei 9610/98), no art. 184 do Código Penal e no art. 927 do Código Civil; 2. Autoriza e incentiva os autores a assinarem contratos com repositórios institucionais, com fins exclusivos de divulgação da obra, desde que com o devido reconhecimento de autoria e edição e sem qualquer finalidade comercial; 3. Todos os e-book são *open access, desta forma* não os comercializa em seu site, sites parceiros, plataformas de *e-commerce,* ou qualquer outro meio virtual ou físico, portanto, está isenta de repasses de direitos autorais aos autores; 4. Todos os membros do conselho editorial são doutores e vinculados a instituições de ensino superior públicas, conforme recomendação da CAPES para obtenção do Qualis livro; 5. Não cede, comercializa ou autoriza a utilização dos nomes e e-mails dos autores, bem como nenhum outro dado dos mesmos, para qualquer finalidade que não o escopo da divulgação desta obra.

![](_page_6_Picture_2.jpeg)

![](_page_6_Picture_3.jpeg)

#### **APRESENTAÇÃO**

A engenharia é uma ciência que utiliza de conhecimentos e estudos técnicos e científicos com o intuito de criar e otimizar novas ferramentas, métodos, processos, desenvolver novas tecnologias, corrigir falhas nos procedimentos ou produtos. Sua abrangência envolve todas as áreas de atuação humana, e é um dos pilares do desenvolvimento tecnológico, social e econômico da sociedade.

Pode-se dizer que a engenharia é um sinônimo de desenvolvimento e um dos principais pilares para o setor industrial. Logo, entender os campos de atuação, bem como pontos de inserção e melhoria dessa desta área é de grande importância, buscando desenvolver novos métodos e ferramentas para melhoria continua de processos.

A coleção "ENGENHARIAS: CRIAÇÃO E REPASSE DE TECNOLOGIAS 3" é uma obra que tem como foco principal a discussão científica de forma interdisciplinar com trabalhos, pesquisas, relatos de casos e/ou revisões que transitam nos vários caminhos das Engenharias e áreas afins. O objetivo central foi apresentar de forma categorizada e clara estudos desenvolvidos em diversas instituições de ensino e pesquisa.

Na presente obra são apresentados 15 trabalhos teóricos e práticos, relacionados as áreas de engenharia, como civil, materiais, mecânica, química, ambiental, dentre outras, dando um viés onde se faz necessária a melhoria continua em processos, projetos e na gestão geral no setor fabril e empreendedor. Destaca-se ainda a busca da redução de custos, sustentabilidade, melhoria continua e otimização de processos.

De abordagem objetiva, a obra se mostra de grande relevância para graduandos, alunos de pós-graduação, docentes e profissionais, apresentando temáticas e metodologias diversificadas, em situações reais. Sendo hoje que utilizar dos conhecimentos científicos de uma maneira eficaz e eficiente é um dos desafios dos novos engenheiros. Agradeço aos autores pelas contribuições que tornaram essa edição possível, e juntos, convidamos os leitores para desfrutarem as publicações.

Tenham uma ótima leitura!

Danyelle Andrade Mota

#### **SUMÁRIO**

![](_page_8_Picture_135.jpeg)

### **SUMÁRIO**

![](_page_9_Picture_139.jpeg)

![](_page_9_Picture_1.jpeg)

#### **[https://doi.org/10.22533/at.ed.](#page--1-0)06122050911**

![](_page_10_Picture_124.jpeg)

### **SUMÁRIO**

### **CAPÍTULO 13**

<span id="page-11-0"></span>APLICAÇÕES DO DESIGN INSTRUCIONAL NA DISCIPLINA DE DESENHO: MÉTODOS DE ENSINO CONTEXTUALIZADOS PARA O ENSINO MÉDIO

*Data de aceite: 01/09/2022 Data de submissão: 08/07/2022*

#### **José Rodolfo Ribeiro Tavares**

CPII – Colégio Pedro II, Departamento de Desenho Duque de Caxias – RJ http://lattes.cnpq.br/5799390809695319

#### **Giselle Aparecida de Sousa Araujo**

CPII – Colégio Pedro II, Departamento de Desenho Duque de Caxias – RJ http://lattes.cnpq.br/9866888817714935

#### **Isabel Barros Fiaux dos Santos**

IFRJ - Instituto Federal de Educação, Ciência e Tecnologia do Rio de Janeiro Programa de Pós-Graduação em Educação Profissional e Tecnológica – ProfEPT (Mestranda) Mesquita – RJ http://lattes.cnpq.br/2352350673268349

#### **Luciene Maria de Souza Zanardi**

CPII – Colégio Pedro II, Departamento de Desenho Rio de Janeiro – RJ http://lattes.cnpq.br/8241869171757226

#### **Maria Cecília da Silva Barbosa**

CPII – Colégio Pedro II, Departamento de Desenho Rio de Janeiro – RJ http://lattes.cnpq.br/7290141928433249

#### **Paulo Roberto Boldarini Regini**

UNIFATEA – Centro Universitário Teresa D'ávilaCentro Universitário Mestrado em Design, Tecnologia e Inovação (Mestrando) http://lattes.cnpq.br/7175330504238886

#### **Yasmim Carolino Bora Marinho**

UFRJ – Universidade Federal do Rio de Janeiro, Escola de Belas Artes Licenciatura em Educação Artística – Desenho (Graduanda) Rio de Janeiro – RJ http://lattes.cnpq.br/9993094804646568

**RESUMO:** O ensino do Desenho Geométrico no currículo da educação básica brasileira foi decretado pela de Lei nº 20.158 de 30 de junho de 1931, porém sua não obrigatoriedade foi determinada pela Lei nº 5.692, das Leis de Diretrizes e Bases Nacionais de 1971, tornando o seu ensino optativo. A partir desta alarmante questão, instituições vêm deixando o ensino da disciplina em segundo plano. Atualmente a grande realidade é a sua extinção da grade escolar de instituições públicas e particulares. Desta forma, no Rio de Janeiro, é possível evidenciar algumas instituições que mantêm a disciplina por ver a sua importância na formação do cidadão, das instituições, se destaca o Colégio Pedro II. Este artigo visa apresentar novos meios do ensino da disciplina de Desenho Geométrico, com base nos pressupostos do Design Instrucional que propõe uma nova leitura enquanto as práticas metodológicas através do uso de *software* e aplicativo, propondo contextualizações dos conteúdos ministrados. As metodologias aqui <span id="page-12-0"></span>presentes foram aplicadas no Colégio Pedro II, tornando notória a possibilidade de aplicação das mesmas em demais instituições, e gerando dados que mostrem a importância do ensino do Desenho nos dias atuais e propondo uma possível valorização da disciplina. **PALAVRAS-CHAVE:** Desenho Geométrico, educação e tecnologia.

#### INSTRUCTIONAL DESIGN APPLICATIONS IN THE DISCIPLINE OF GEOMETRIC DESIGN: CONTEXTUALIZED TEACHING METHODS FOR HIGH **SCHOOL**

**ABSTRACT:** The teaching of Geometric Design in the Brazilian basic education curriculum was decreed by Law n° 20.158 of June 30th, 1931. However, its non-mandatory nature was determined by Law nº 5.692, of the National Directives and Bases Laws of 1971, making its teaching optional. As a result of this alarming issue, institutions have left the teaching of this discipline in the background. Currently, the great reality is its extinction from the school curriculum in public and private institutions. Nonetheless, in Rio de Janeiro, it is possible to highlight some institutions that maintain the discipline because they see its importance in the formation of citizens, from those institutions, Colégio Pedro II stands out. This article aims to present new ways of teaching Geometric Design, based on the assumptions of Instructional Design that proposes a new reading of methodological practices through the use of software and apps, proposing contextualization of the content taught. The methodologies presented here were implemented at Colégio Pedro II, making evident the possibility of their application in other institutions, and generating data that show the importance of Geometric Design teaching and proposing a possible valorization of the discipline.

**KEYWORDS:** Geometric Design, education, and technology.

#### **1 | INTRODUÇÃO**

O ensino da disciplina de Desenho no Brasil vem perdendo o espaço a partir da Lei nº 5.692, das Leis de Diretrizes e Bases Nacionais de 1971, que torna o ensino de tal disciplina optativa, no entanto instituições tradicionais mantêm a disciplina no currículo, sendo este um assunto bastante discutido por profissionais da área em eventos como seminários, colóquios e congressos.

A disciplina em questão, também denominada como Desenho Geométrico, aborda no Ensino Fundamental os entes básicos, como pontos, linhas e retas, bem como construção de formas planas. Em grande parte, no Ensino Médio, os assuntos correspondem aos conceitos da Geometria Descritiva, idealizada por Gaspard Monge no século XIX. Tais conteúdos são voltados para as formas tridimensionais e suas representações através de projeções relacionadas com o olhar do observador, sendo esse o foco desta pesquisa.

Professores da disciplina de Desenho em regra a lecionam de forma tradicional, caso utilizassem os recursos tecnológicos a seu favor, poderiam atender a demanda dos alunos enquanto o conhecimento sobre as formas geométricas e suas representações tridimensionais em um contexto contemporâneo.

De fato, os clássicos instrumentos de Desenho Geométrico, como régua, compasso

<span id="page-13-0"></span>e esquadro são essenciais no processo de ensino e aprendizagem, mas se torna necessária uma reestruturação do ensino da disciplina, podendo ser repaginada através do uso de recursos tecnológicos por meio do Design Instrucional.

O uso das Tecnologias de Informação e Comunicação (TIC) vem ganhando cada vez mais espaço, no momento em que as pessoas estão mais conectadas nas redes, inseridas nas páginas sociais, fóruns de discussões e articulando programas computacionais como ferramenta de ensino e aprendizagem. Dado tal cenário, o presente estudo, busca mostrar a importância do uso das novas ferramentas tecnológicas que foram aplicadas na disciplina de Desenho, tendo em vista que tais recursos vêm ganhando grande espaço no meio educacional.

De acordo com o Comitê Gestor da Internet no Brasil (2012), as Tecnologias de Informação e Comunicação no âmbito escolar estão relacionadas com mudanças no processo pedagógico, refletindo em impactos sociais.

Com o intuito de apresentar práticas contextualizadas sobre o uso da tecnologia em prol do ensino das expressões gráficas, este estudo utilizou alguns recursos como o uso de softwares, aplicativos e outras ferramentas inseridas pelas Tecnologias de Informação e Comunicação e suas possíveis aplicações em sala de aula.

O campo desta pesquisa é ilustrado por uma instituição federal com infraestrutura para a demanda das metodologias aqui propostas, mas que infelizmente não reflete a realidade da maioria das instituições de educação básica do Brasil. Porém dentre as metodologias, existem possibilidades de adaptações, mesmo em escolas em que não exista sala de informática, é possível a tentativa do uso de celulares e notebook para as contextualizações aqui presentes.

A investigação se consolidou de forma exploratória, também se caracteriza como experimental, pois foram manipuladas variáveis relacionadas com o objeto em estudo, no caso as aulas previstas de forma tradicional, para determinar a interação entre as variáveis e explicitar as causas do fenômeno de acordo com os objetivos do presente estudo.

#### **2 | REVISÃO BIBLIOGRÁFICA**

Para abordar uma breve história sobre o ensino do Desenho no Brasil, foram consultadas leis que regulamentaram o ensino da disciplina e que mais adiante a partir de decretos o caracterizou como facultativo.

O ensino do Desenho Geométrico foi inserido no Ensino Básico brasileiro através do decreto de Lei N° 20.158 de junho de 1931 que previa o Desenho Geométrico como:

> Aplicado ao comércio e à indústria, a fim de servir de base às necessidades práticas de comerciante e do industrial e aos estudos relativos a anúncios, mostruários, croquis de tecidos e de marcas de fábricas e de comércio, etc. (BRASIL, 1931)

<span id="page-14-0"></span>Porém mais adiante através da Lei 4.024 de 1961 (BRASIL, 1961) da Lei de Diretrizes e Bases da Educação (LDB), o ensino se tornou optativo, acarretando na desvalorização de tal conhecimento. Contudo, em escolas onde o ensino foi mantido, é notório como sendo um diferencial a mais aos estudantes que mais adiante decidem optar por uma carreira nas faculdades, tais como Engenharia, Arquitetura, Composição Paisagística, Artes, Desenho, Design e outras que utilizam a Expressão Gráfica como linguagem.

Papert (1993) descreve situações em que o uso dos computadores é uma ferramenta chave para o desenvolvimento da educação, mencionando a linguagem logo<sup>1</sup>, como recurso de programação daquela época. A descrição das práticas feitas por Papert ilustram a evolução das representações gráficas do desenho no meio computacional, onde era necessário o usuário ter certo conhecimento na linguagem do programa, sendo dados comandos para a representação de uma determinada forma, através de palavras e números.

Perrenoud (2000) aborda o uso dos computadores para além da aula de informática, explorando as potencialidades do uso dos softwares para suprir procedimentos mais complexos e trabalhosos no âmbito educacional.

O ensino da Geometria Descritiva apresentada nos conteúdos de Desenho para o Ensino Médio foi idealizada por Gaspard Monge (1746-1818), que de acordo com Pereira (2001), Monge teve:

> [...] o mérito de sistematizar os processos descritivos utilizados até então, dando corpo de doutrina científica ao que denominou Geometria Descritiva. Tamanha foi a importância de sua criação, que Monge a Manteve como segredo militar da França durante anos. Um método simples na sua essência, baseado na dupla projeção ortogonal da figura do espaço: as duas imagens ou projeções – a vista de cima e a vista de frente – feitas em dois planos perpendiculares, passam a ser mostradas em um único plano, através do engenhoso artifício do rebatimento. (PEREIRA, 2001, p.9)

O Desenho estudado nesta etapa requer uma abstração para além de uma realidade palpável, onde é necessário certo conhecimento das formas planas e prática no uso dos instrumentos de Desenho. Outro fator importante, é que toda representação (Figura 1) é feita através do olhar de um observador que segundo o idealizador da Geometria Descritiva, Gaspard Monge, se encontra no infinito, observando um determinado objeto, partindo do seu olhar raios projetantes que passam pelo objeto e interceptam o plano de projeção, gerando o desenho projetado referente ao objeto de estudo.

<sup>1</sup> Linguagem de programação idealizada por Papert e Feurzeig.

<span id="page-15-0"></span>![](_page_15_Figure_0.jpeg)

Figura 1: Sistema de projeção cilíndrico ortogonal. Fonte: Acervo dos autores.

No Ensino Médio é comum dificuldades no desempenho por parte dos alunos devido às abstrações necessárias para a disciplina, pois entender todo mecanismo de transportar algo tridimensional para um espaço plano bidimensional não é tão simples quanto se parece e que nem sempre o simples fato de ler um determinado manual ou passo a passo possa vir a sanar as dúvidas geradas.

Perrenoud (2000) enfatiza que o professor não necessita ser um programador, mas deve ter um conhecimento básico para poder manipulá-lo, reforçando o objetivo desta pesquisa ao usar tecnologia a favor do ensino.

Para Papert (1993), a escola em conjuntura com a educação, é um exemplo de área que não se teve grandes mudanças a ponto de modificar substancialmente a sua natureza, pois a maneira como são ministradas as aulas em seu ponto de vista não evoluiu, mas ao levar em consideração o seu discurso naquela época, hoje em dia, podemos ver algumas mudanças.

Atualmente nos exames de ingresso a faculdades públicas e os demais processo de bolsas em instituições privadas, os alunos devem ser submetido às provas do Exame Nacional do Ensino Médio (ENEM), nas provas de Matemática e suas Tecnologias, os conhecimentos espaciais, lógicos e geométricos também estão presentes a cada ano, nos exames de ingresso às faculdades, a importância sobre Geometria Descritiva, Desenho Geométrico e raciocínio lógico vem ganhando cada vez mais espaço.

Oliveira defende, dizendo que:

O Desenho Geométrico irá proporcionar essa capacidade e promover o entendimento de outros conhecimentos, em todos os campos da atividade humana. Essa disciplina também ajudará a desenvolver o raciocínio lógico, o pensamento divergente, a organização e a criatividade. (OLIVEIRA, 2011, p.1)

Marinho *et al.* (2011) diz que se deve propor novas formas de metodologia de acordo com a realidade, em prol de melhorias tanto na formação do professor quanto para

<span id="page-16-0"></span>estimular os alunos, gerando um ganho nas demais áreas do conhecimento acarretando em novas descobertas.

#### **3 | NOVAS PROPOSTAS METODOLÓGICAS PARA O ENSINO DO DESENHO NO ENSINO MÉDIO**

Devido à importância de incorporar o uso das Tecnologias de Informação e Comunicação no ensino da expressão gráfica, com ênfase no Desenho Geométrico, foram propostas práticas pedagógicas que fizeram o uso de ferramentas tecnológicas, através de softwares de modelagem 3D e do recurso da realidade aumentada em aplicativos de maneira contextualizada em conteúdos pontuais para o Ensino Médio, compondo as etapas do Design Instrucional que serão apresentadas mais à frente.

No que diz respeito sobre o uso das tecnologias a favor do ensino, Perrenoud (2000), afirmar que:

> As novas tecnologias podem reforçar a contribuição dos trabalhos pedagógicos e didáticos contemporâneos, pois permitem que sejam criadas situações de aprendizagem ricas, complexas, diversificadas, por meio de uma divisão de trabalho que não faz mais com que todo o investimento repouse sobre o professor, uma vez que tanto a informação quanto a dimensão interativa são assumidas pelos produtores dos instrumentos. (PERRENOUD, 2000, p.139)

O autor citado reforça o objetivo desta pesquisa, ao mencionar o uso das ferramentas tecnológicas e suas vastas possibilidades em trabalhar diversos graus de recursos e complexidades. Em que o uso dos softwares, por exemplo, se tornou mais dinâmico e possibilitou a economia de tempo, pois houve a possibilidade em retroceder a uma ação mal executada nos projetos dos alunos, e permitindo assim, sua execução novamente e otimizando o tempo de realização.

#### **3.1 Instituição de Ensino: Colégio Pedro II**

O Colégio Pedro II é uma instituição de ensino básico localizada no Rio de Janeiro, sendo fundado em 2 de dezembro de 1837, e ao longo de sua história, o colégio foi responsável pela formação de alunos que se destacaram por suas carreiras profissionais que influenciaram a sociedade brasileira.

Esta pesquisa foi realizada no Campus Duque de Caxias no decorrer do ano de 2016, onde tais metodologias foram estruturadas e desenvolvidas em momentos pontuais até o mês de setembro do mesmo ano.

O Colégio Pedro II, Campus Duque de Caxias, possui um laboratório de informática equipado de computadores desktop, com aproximadamente vinte e cinco máquinas disponíveis para uso dos estudantes. Como em média, as turmas possuem trinta alunos, é necessário o compartilhamento de alguns microcomputadores.

Para desenvolvimento das atividades são disponibilizados: data-show e computador

<span id="page-17-0"></span>pelos docentes. Além dos computadores do laboratório, os discentes em sua maioria utilizam celulares e *smartphones* que facilitam no momento da prática através dos aplicativos.

#### **3.2 O design instrucional na elaboração das propostas práticas em desenho**

O *Design* Instrucional (DI) pode ser conceituado como uma união de atividades para a formulação de um fazer educativo. É a construção de um produto educacional por meio de recursos tecnológicos para atender às especificidades de cada aluno (Filatro, 2008). Os recursos de ensino, aplicados neste estudo são: celular, computador, tecnologia de realidade aumentada, além dos materiais comumente utilizados pelos alunos em sala para aulas de Desenho (régua, compasso, par de esquadros e transferidor).

Esta metodologia tem como função a produção de materiais didáticos que auxiliam no aprendizado do aluno. A precisão e a assertividade do conteúdo desenvolvido, contextualização do material, transposição para a vida, estratégias avaliativas eficientes e a forma de passar a informação são essenciais no DI (Barreto *et al*., 2007).

O *Design* Instrucional é um recurso utilizado na área do *Design* com a finalidade de dinamizar, modernizar e informatizar o ensino ou metodologia de um determinado assunto ou área, em prol de ganhos acadêmicos para o público-alvo pretendido. Durante este processo, as propostas aqui apresentadas, foram adequadas para a realidade dos alunos no ambiente de uma instituição de ensino básico federal.

De acordo com Filatro (2004), é possível evidenciar as etapas do *Design* Instrucional a partir de cinco passos (Figura 2):

![](_page_17_Figure_6.jpeg)

Figura 2: Etapas do *Design* Instrucional. Fonte: Adaptado de Filato (2004).

**Análise:** Envolve a identificação das necessidades apresentadas pela área educacional, em que são apresentados os objetivos e levantamento das restrições do projeto instrucional.

**Design e desenvolvimento:** Etapa que ocorre o planejamento, instruções e

previsão para a elaboração dos materiais e produtos instrucionais.

**Implementação:** Quando os profissionais envolvidos estão capacitados e realizam eventos ou situações de ensino-aprendizagem para aplicação das propostas planejadas pelo Design Instrucional.

**Avaliação:** Etapa em que os docentes e equipe acompanham, revisam e ajustam os materiais ou propostas de ensino.

O processo de trabalho no DI passa por todas as fases e acaba por formar uma cadeia cíclica que se retroalimenta ao final do processo, sempre com o objetivo de aprimoramento e engajamento de todos os envolvidos para potencializar o ensino e levar o aluno à construção do saber (Filatro, 2008).

#### **3.3 Aplicação das metodologias: Práticas pedagógicas sugeridas para o ensino do desenho**

Para a pesquisa, foram acompanhadas duas turmas de terceira série do ensino médio, onde as práticas foram realizadas com o software gráfico *SketchUp 8.0* para a execução da atividade do trimestre. Tal *software* possui licença livre, disponibilizado no próprio site do desenvolvedor, com patente da Google®.

O *SketchUp* tem por finalidade a construção de modelos bidimensionais e tridimensionais, podemos desenhar desde uma planta-baixa, até complexas edificações. Nessas construções são utilizados poliedros para a execução de modelos 3D, sendo importante ressaltar que o uso desta ferramenta não é somente limitada a projetos arquitetônicos.

No primeiro encontro com os alunos no laboratório, houve a apresentação do programa, dos recursos e suas vantagens, no que diz respeito a sua licença e as ferramentas que se assemelham a de outros programas não gratuitos de mesma finalidade. A aula foi conduzida por exemplos simples, desdobrando para sólidos mais complexos e suas possibilidades de corte, desenho isométrico e suas respectivas vistas ortográficas.

Na segunda aula, foram feitos exercícios pré-estabelecidos, na representação de poliedros (prismas e pirâmides), sólidos de revolução (esfera, cilindro, cone e toro) e demais superfícies curvas, planas e seccionadas (cortes). A partir do conteúdo trabalhado em aula, os alunos desenvolveram outros sólidos de livre escolha.

Demais ferramentas foram apresentadas, como o zoom centralizado, aplicação de tipos de cores e texturas, estilos, captura de tela no formato de imagem e exportação em formato 3D. O *SketchUp* permite a elaboração de um pequeno vídeo, onde é explorada a visualização do modelo construído sobre pontos estratégicos dentro da cena possibilitando sua exportação em formato de vídeo compatível.

No último encontro, a proposta de trabalho que foi enviada aos alunos teve seus esclarecimentos no decorrer da aula. Os estudantes puderam sanar dúvidas sobre os projetos que gostariam de apresentar, criando um esboço rápido no laboratório, eles foram

orientados a finalizarem a atividade de avaliação em casa ou em um horário agendado na sala de informática.

Durante a realização da atividade de avaliação, os alunos puderam relacionar o conhecimento adquirido em sala de aula e transporta para este momento na prática. Para ilustrar esta prática, foi selecionado o seguinte trabalho (Figura 3), em que o grupo extraiu o desenho isométrico.

![](_page_19_Figure_2.jpeg)

Figura 3: Desenho Isométrico em acabamento gráfico. Fonte: Acervo dos autores.

Os alunos também exploraram os recursos de câmera e exportaram as vistas de suas maquetes tridimensionais (Figura 4), resultando nas vistas ortográficas que cada grupo editou posteriormente em software de preferência do grupo.

![](_page_20_Picture_0.jpeg)

Figura 4: Vistas Ortográficas – Vista Frontal / Vista Superior / Vista Lateral. Fonte: Acervo dos autores.

Os recursos deste programa gráfico são surpreendentes, visto que sua licença é gratuita, seu manuseio é simples e seus resultados satisfatórios. Outro recurso bastante interessante é a representação do objeto já modelado em estilos de cores e arestas préestabelecidos no programa (Figura 5), dando um visual mais artístico como se fosse feito a mão livre ou com um aspecto mais profissional.

![](_page_20_Picture_3.jpeg)

Figura 5: Maquetes estilos de acabamentos distintos. Fonte: Acervo dos autores.

Dentre os trabalhos apresentados, um se destacou pela particularidade em sua representação. A maquete 3D representa a edificação do Campus Duque de Caxias (Figura 6) em detalhes pormenores. O trabalho apresenta a percepção do grupo do ambiente onde estudam, fazendo parte do cotidiano dos alunos.

![](_page_21_Picture_1.jpeg)

Figura 6: Representação do Colégio Pedro II feita no *SketchUp.*  Fonte: Acervo dos autores.

Através das atividades, os alunos aprenderam a modelar poliedros, elaborar sólidos mais complexos e maquetes de edificações e a modelagem. Como segundo instrumento de avaliação do ano, os alunos tiveram como atividade a elaboração de personagens (Figura 7), podendo ser um já existente de alguma série ou desenho animado, pessoas, alunos ou algum ídolo. O trabalho consistiu na elaboração de tais personagens através de planificações feitas em papéis resistentes. Após esta etapa, os alunos confeccionaram o mesmo personagem em uma versão adaptada no *SketchUp*.

![](_page_22_Picture_0.jpeg)

Figura 6: Representação do Colégio Pedro II feita no *SketchUp.*  Fonte: Acervo dos autores.

Com a prática, os alunos puderam estudar mais as formas dos poliedros, com ênfase em prismas, relacionando o modelo dos personagens de papel com a representação virtual do mesmo. Porém, o objetivo principal de tal prática se encontraria mais a frente. A modelagem dos personagens foi feita por adaptações (Figura 8), não sendo necessário ter as medidas exatas dos personagens de papel, podendo haver intervenção na modelagem 3D quando necessário.

![](_page_22_Picture_3.jpeg)

Figura 8: Modelo confeccionado em papel e modelo tridimensional no *SketchUp*. Fonte: Acervo dos autores.

Após a modelagem, os alunos foram orientados a exportarem o arquivo 3D, em

<span id="page-23-0"></span>um modo compatível, denominado *Collada* de extensão .*dae*, para posteriormente serem trabalhados em outro meio de manipulação. Os arquivos 3D foram disponibilizados no site do aplicativo *Augment*, que permite hospedá-los por tempo indeterminado, sendo gerado a partir do envio do arquivo um código QR². Para que os modelos 3D na exposição funcionassem através da tecnologia da Realidade Aumentada, foi necessário gerar um novo código por dia a partir do arquivo já enviado e armazenado no site, para garantir a gratuidade desta ferramenta.

A imagem a seguir (Figura 9) mostra alguns dos trabalhos da exposição, onde os alunos digitalizaram o código QR e capturaram a imagem a partir da tela do celular.

![](_page_23_Picture_2.jpeg)

Figura 9: Personagens em realidade aumentada na exposição. Fonte: Acervo dos autores.

O personagem aparece somente na tela do celular sobre o código exposto no chão, alguns alunos interagiram com o modelo 3D e outros mudaram a posição da câmera, girando no entorno dos personagens para observar os seus detalhes. Foi também interessante a busca dos modelos tridimensionais em Realidade Aumentada com os bonecos de papel por parte dos alunos, em busca das semelhanças nas adaptações feitas pelos alunos do 3° ano do Ensino Médio.

#### **4 | CONCLUSÃO**

Devido ao advento tecnológico, uma aula tradicional se torna monótona, se

<sup>2</sup> Também conhecido como Quick Response Code, código bidimensional pixelado que é destinado ao uso através da câmera do celular, direcionando para um determinado site ou com alguma finalidade interativa.

<span id="page-24-0"></span>comparada à outra que faz uso de meios interativos, onde um conteúdo apresentado através de animação ou realidade aumentada vem a instigar a atenção do aluno para o assunto da aula. O uso de aplicativos que podem ser direcionados ao ensino do Desenho ainda é pouco comparado à demanda da classe alunada, que em sua maioria dispõe de celulares e smartphones, que podem vir a ser utilizados como ferramentas na aprendizagem.

A tecnologia da realidade aumentada ainda se encontra em ascensão, e o uso do *Augment* através do código QR, vêm a facilitar a visualização de sólidos mais complexos no momento em que o aluno tem a possibilidade de manipulá-lo sobre o seu entorno, compreendendo melhor a volumetria de um sólido. O uso do computador é cada vez mais constante por parte dos discentes da instituição, que mesmo apesar de alguns não o terem em casa, podem vir agendar um horário no laboratório de informática quando há tempo vago. Tendo nos desktops o software instalado, fica mais prático os alunos serem autônomos a praticarem outras formas geométricas ou outros modelos de maquetes no programa gráfico.

O *SketchUp* foi de suma importância para esta pesquisa, pois teve um desdobramento em mais de uma prática, sendo utilizado na confecção das maquetes de edificações, personagens 3D, maquetes dos planos projetantes e não projetantes e suas respectivas animações. É necessário trazer os conteúdos de sala de aula para a prática no laboratório, de forma que dialoguem com os exercícios, porém de forma contextualizada, reforçando a prática do professor de Desenho ao inserir as tecnologias no âmbito das expressões gráficas.

Os aparatos e recursos tecnológicos apresentados neste estudo compuseram um esboço de possibilidades que podem ser trabalhadas em prol do Desenho, e sua sistematização e formatação dentro da metodologia do *Design* Instrucional, trazem uma repaginada para a disciplina, visto que, a realidade é pautada em uma instituição básica de ensino federal.

O Desenho é um conhecimento como outro qualquer, sem mais ou menos relevância a demais disciplinas, e o aluno detentor deste conhecimento visual é capaz de se emancipar enquanto o pensamento lógico, matemático e dedutivo, sendo um conhecimento a mais que vêm agregar a formação multidisciplinar do cidadão para o mundo.

#### **REFERÊNCIAS**

BRASIL. Portaria Ministerial s/n. de 30 jun. 1931. **Dispõe sobre os programas do curso fundamental do ensino secundário e instruções pedagógicas.** Diário Oficial, 30 jun.1931, p.12405; 12423-24.

BRASIL. Ministério da Educação. Secretaria da Educação Média e Tecnológica. **Parâmetros Curriculares Nacionais + (PCN+) - Ciências da Natureza e suas Tecnologias.** Brasília: MEC, 2002. <span id="page-25-0"></span>BARRETO, C. C. (Org.); Rodrigues, S., Carvalho, R. P. de, Rabelo, C. O., Fialho, A. P. A., & Meyohas, J. (2007). **Planejamento e elaboração de material didático impresso para educação a distância.** Rio de Janeiro: Fundação Cecierj.

COMITÊ GESTOR DA INTERNET NO BRASIL. **TIC Educação - Pesquisa sobre o uso das tecnologias de informação nas escolas brasileiras.** 2012. Disponível em: www.cetic.br. Acesso em: 04 jul. 2022.

FILATRO, A., & Piconez, S. C. B. **Design instrucional contextualizado.** In: Congresso ABED, 2004. Disponível em http://www.abed.org.br/congresso2004/por/htm/049-TCB2.htm Acesso em: 29 de jun. 2022.

FILATRO, A., & PICONEZ, S. C. B. **Contribuições do learning design para o design instrucional.** In: Congresso ABED, 2008. Disponível em http://www.abed.org.br/congresso2008/tc/511200841151PM. pd Acesso em: 29 de jun. 2022

OLIVEIRA, Clézio Lemes de. Importância do Desenho Geométrico. **IN: 1ª JORNADA DE INICIAÇÃO CIENTÍFICA E EXTENSÃO DO IFTO Universidade Católica de Brasília**. 2011. Disponível em: https:// repositorio.ucb.br:9443/jspui/bitstream/10869/1547/1/Clezio%20Lemes%20de%20Oliveira.pdf Acesso em: 08 jul. 2022

PAPERT, Seymour. **A máquina das crianças repensando a escola na era da informática.** Porto Alegre: Artes Médicas, 1994.

PERRENOUD, Philippe. **Dez novas competências para ensinar**. Porto Alegre: Artmed, 2000.

#### <span id="page-26-0"></span>**ÍNDICE REMISSIVO**

#### **A**

Ácido polilático [105](#page--1-0), [106](#page--1-0) Adhesive joints [111,](#page--1-0) [124](#page--1-0), [125](#page--1-0), [127](#page--1-0) Análise de vibração [62](#page--1-0) Arranjo físico posicional [128](#page--1-0), [129,](#page--1-0) [130](#page--1-0), [131](#page--1-0) Atraso de ignição [62, 63](#page--1-0), [64,](#page--1-0) [65](#page--1-0), [66](#page--1-0), [67](#page--1-0)

#### **B**

Bateria eletrônica [149,](#page--1-0) [150](#page--1-0), [151,](#page--1-0) [152](#page--1-0), [155,](#page--1-0) [157](#page--1-0) Biomassa [1](#page--1-0), [2](#page--1-0), [3,](#page--1-0) [5,](#page--1-0) [6](#page--1-0), [7](#page--1-0), [8,](#page--1-0) [9, 10](#page--1-0), [11](#page--1-0), [12](#page--1-0), [15,](#page--1-0) [19](#page--1-0)

#### **C**

Cianobactérias [13](#page--1-0), [14,](#page--1-0) [15, 16](#page--1-0), [17,](#page--1-0) [19](#page--1-0) Concreto [68, 69, 73,](#page--1-0) [82,](#page--1-0) [83,](#page--1-0) [84,](#page--1-0) [85,](#page--1-0) [86, 88](#page--1-0), [89](#page--1-0), [90](#page--1-0), [91](#page--1-0), [92](#page--1-0), [93](#page--1-0), [94](#page--1-0), [96](#page--1-0), [97, 99,](#page--1-0) [100,](#page--1-0) [103, 104](#page--1-0) Construção civil [68,](#page--1-0) [69](#page--1-0), [73,](#page--1-0) [78, 80](#page--1-0), [81,](#page--1-0) [82](#page--1-0), [104](#page--1-0)

#### **D**

Desenho geométrico [158,](#page-11-0) [159](#page-12-0), [160,](#page-13-0) [162](#page-15-0), [163,](#page-16-0) [172](#page-25-0) Distribuição de água [34,](#page--1-0) [35](#page--1-0), [36](#page--1-0), [37,](#page--1-0) [39](#page--1-0), [40,](#page--1-0) [42, 43](#page--1-0), [47,](#page--1-0) [48](#page--1-0), [49](#page--1-0), [50](#page--1-0)

#### **E**

Economia [34,](#page--1-0) [59, 78](#page--1-0), [163,](#page-16-0) [180](#page--1-0), [183,](#page--1-0) [185](#page--1-0), [188](#page--1-0) Educação [146,](#page--1-0) [157](#page--1-0), [158,](#page-11-0) [159](#page-12-0), [160,](#page-13-0) [161](#page-14-0), [162,](#page-15-0) [171,](#page-24-0) [172](#page-25-0), [185, 187](#page--1-0) Efluente sintético [13, 16](#page--1-0) Empreendedorismo [185, 186](#page--1-0), [187,](#page--1-0) [188](#page--1-0), [189](#page--1-0) Estruturas mistas [82, 83](#page--1-0), [84,](#page--1-0) [86](#page--1-0), [88](#page--1-0), [94,](#page--1-0) [103](#page--1-0), [104](#page--1-0)

#### **F**

Fluido [51, 53](#page--1-0), [55,](#page--1-0) [60](#page--1-0) Friction stir welding [111,](#page--1-0) [115](#page--1-0), [122,](#page--1-0) [126](#page--1-0), [127](#page--1-0)

#### **G**

Gesso [68](#page--1-0), [69,](#page--1-0) [70](#page--1-0), [71](#page--1-0), [72,](#page--1-0) [73](#page--1-0), [74,](#page--1-0) [75, 76](#page--1-0), [77,](#page--1-0) [78](#page--1-0), [79](#page--1-0), [80,](#page--1-0) [81](#page--1-0) **I** Impressora 3D [105](#page--1-0), [106,](#page--1-0) [108](#page--1-0), [110](#page--1-0)

**L** Logística reversa [21, 22](#page--1-0), [23,](#page--1-0) [26](#page--1-0), [30](#page--1-0), [31,](#page--1-0) [32](#page--1-0) **M** Macromedição [36](#page--1-0) Madeira [6, 8](#page--1-0), [69,](#page--1-0) [82,](#page--1-0) [83](#page--1-0), [84,](#page--1-0) [85, 86](#page--1-0), [87,](#page--1-0) [88](#page--1-0), [89](#page--1-0), [90,](#page--1-0) [91](#page--1-0), [92,](#page--1-0) [93,](#page--1-0) [94](#page--1-0), [95,](#page--1-0) [96, 97](#page--1-0), [98,](#page--1-0) [99](#page--1-0), [100,](#page--1-0) [101,](#page--1-0) [102](#page--1-0), [103,](#page--1-0) [104](#page--1-0) Matriz energética [1](#page--1-0), [2,](#page--1-0) [3,](#page--1-0) [4](#page--1-0), [5](#page--1-0), [6,](#page--1-0) [8](#page--1-0), [10](#page--1-0) Micromedição [36](#page--1-0) Música [149](#page--1-0), [150,](#page--1-0) [151, 157](#page--1-0) **O** Otimização [128,](#page--1-0) [143](#page--1-0) **P** Planejamento estratégico [2,](#page--1-0) [185](#page--1-0) Plano de negócio [179](#page--1-0) Proteção [4,](#page--1-0) [72, 77](#page--1-0), [85,](#page--1-0) [174](#page--1-0), [175,](#page--1-0) [176](#page--1-0) **R** Reaproveitamento [78,](#page--1-0) [80](#page--1-0) Recuperação avançada de petróleo [51](#page--1-0), [52](#page--1-0) Reservatório [18, 51](#page--1-0), [52,](#page--1-0) [55](#page--1-0) **S** Segurança da informação [173](#page--1-0), [174,](#page--1-0) [175](#page--1-0), [176,](#page--1-0) [181, 182](#page--1-0), [183,](#page--1-0) [184](#page--1-0) Segurança estrutural [82](#page--1-0) Sensor piezoelétrico [62](#page--1-0), [63,](#page--1-0) [64, 65](#page--1-0), [66](#page--1-0) Sistema de ligação [82,](#page--1-0) [83, 85](#page--1-0), [86,](#page--1-0) [90](#page--1-0), [92](#page--1-0), [94,](#page--1-0) [101](#page--1-0), [103](#page--1-0) Sustentabilidade [11](#page--1-0), [21,](#page--1-0) [22, 68](#page--1-0), [78,](#page--1-0) [80](#page--1-0) **T** Tear modular [107,](#page--1-0) [110](#page--1-0) Tecnologia [7](#page--1-0), [19, 68,](#page--1-0) [69](#page--1-0), [81, 105,](#page--1-0) [106,](#page--1-0) [110,](#page--1-0) [125](#page--1-0), [149](#page--1-0), [150,](#page--1-0) [151,](#page--1-0) [152](#page--1-0), [158](#page-11-0), [159,](#page-12-0) [160,](#page-13-0) [162,](#page-15-0) [164,](#page-17-0) [170](#page-23-0), [171,](#page-24-0) [175](#page--1-0), [176,](#page--1-0) [177](#page--1-0), [182,](#page--1-0) [183](#page--1-0), [184,](#page--1-0) [190](#page--1-0) Tensoativo [51,](#page--1-0) [53](#page--1-0) Toxicidade [13](#page--1-0), [14,](#page--1-0) [15](#page--1-0), [17](#page--1-0), [106](#page--1-0) Tratamento de efluente [13](#page--1-0)

- www.atenaeditora.com.br 4
- contato@atenaeditora.com.br  $\overline{\mathsf{M}}$ 
	- ୲ସ @atenaeditora
- www.facebook.com/atenaeditora.com.br n

# **ENGENHARIAS:** Criação e repasse de tecnologias 3

![](_page_28_Picture_5.jpeg)

![](_page_28_Picture_6.jpeg)

- www.atenaeditora.com.br 曲
- contato@atenaeditora.com.br  $\boxtimes$ 
	- ൫ @atenaeditora
- www.facebook.com/atenaeditora.com.br  $\mathbf{F}$

# **ENGENHARIAS:** Criação e repasse de tecnologias 3

![](_page_29_Picture_5.jpeg)

![](_page_29_Picture_6.jpeg)